## CLAIT Plus 2006 Unit 3 Creating and Using a Database Using Access 2010 (Ocr Level 2 Itq)

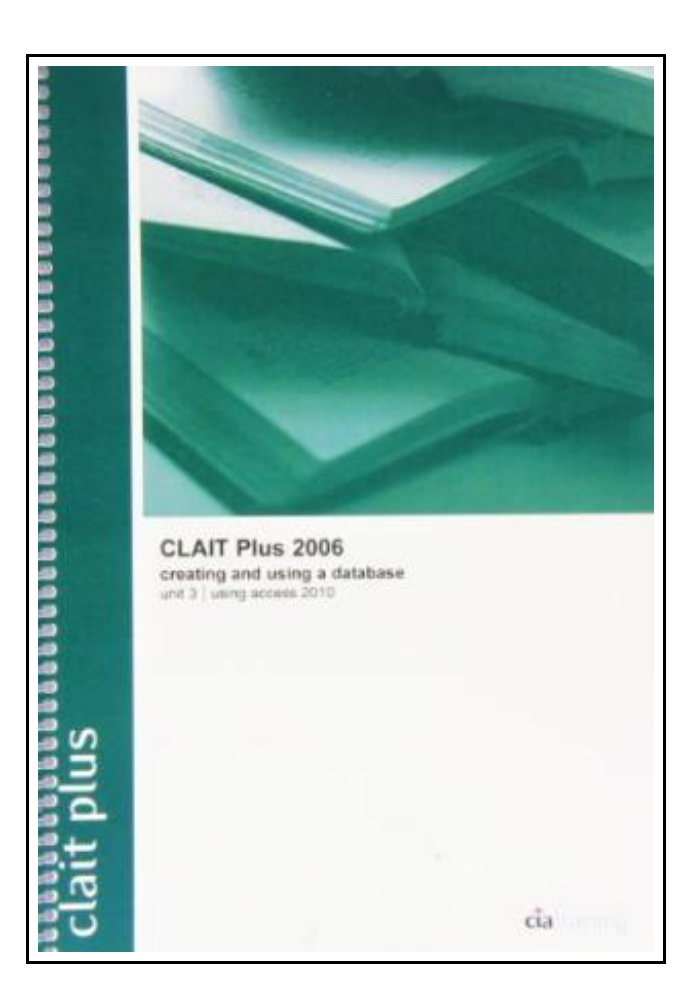

Filesize: 1.83 MB

## Reviews

This kind of pdf is every little thing and taught me to looking forward and more. It is one of the most incredible book i have read. You wont truly feel monotony at whenever you want of your time (that's what catalogs are for about should you check with me). (Miss Amelie Fritsch DVM)

## CLAIT PLUS 2006 UNIT 3 CREATING AND USING A DATABASE USING ACCESS 2010 (OCR LEVEL 2 ITQ)

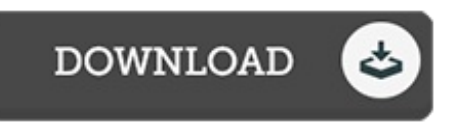

To read CLAIT Plus 2006 Unit 3 Creating and Using a Database Using Access 2010 (Ocr Level 2 Itq) eBook, please access the button beneath and download the document or gain access to additional information which are highly relevant to CLAIT PLUS 2006 UNIT 3 CREATING AND USING A DATABASE USING ACCESS 2010 (OCR LEVEL 2 ITQ) book.

CiA Training Ltd 2010-08-01, 2010. Book Condition: New. Brand new book, sourced directly from publisher. Dispatch time is 24-48 hours from our warehouse. Book will be sent in robust, secure packaging to ensure it reaches you securely.

 $PDF$ Read CLAIT Plus 2006 Unit 3 Creating and Using a [Database](http://www.mostbooks.download/clait-plus-2006-unit-3-creating-and-using-a-data.html) Using Access 2010 (Ocr Level 2 Itq) Online **De B** [Download](http://www.mostbooks.download/clait-plus-2006-unit-3-creating-and-using-a-data.html) PDF CLAIT Plus 2006 Unit 3 Creating and Using a Database Using Access 2010 (Ocr Level 2 Itq)

## See Also

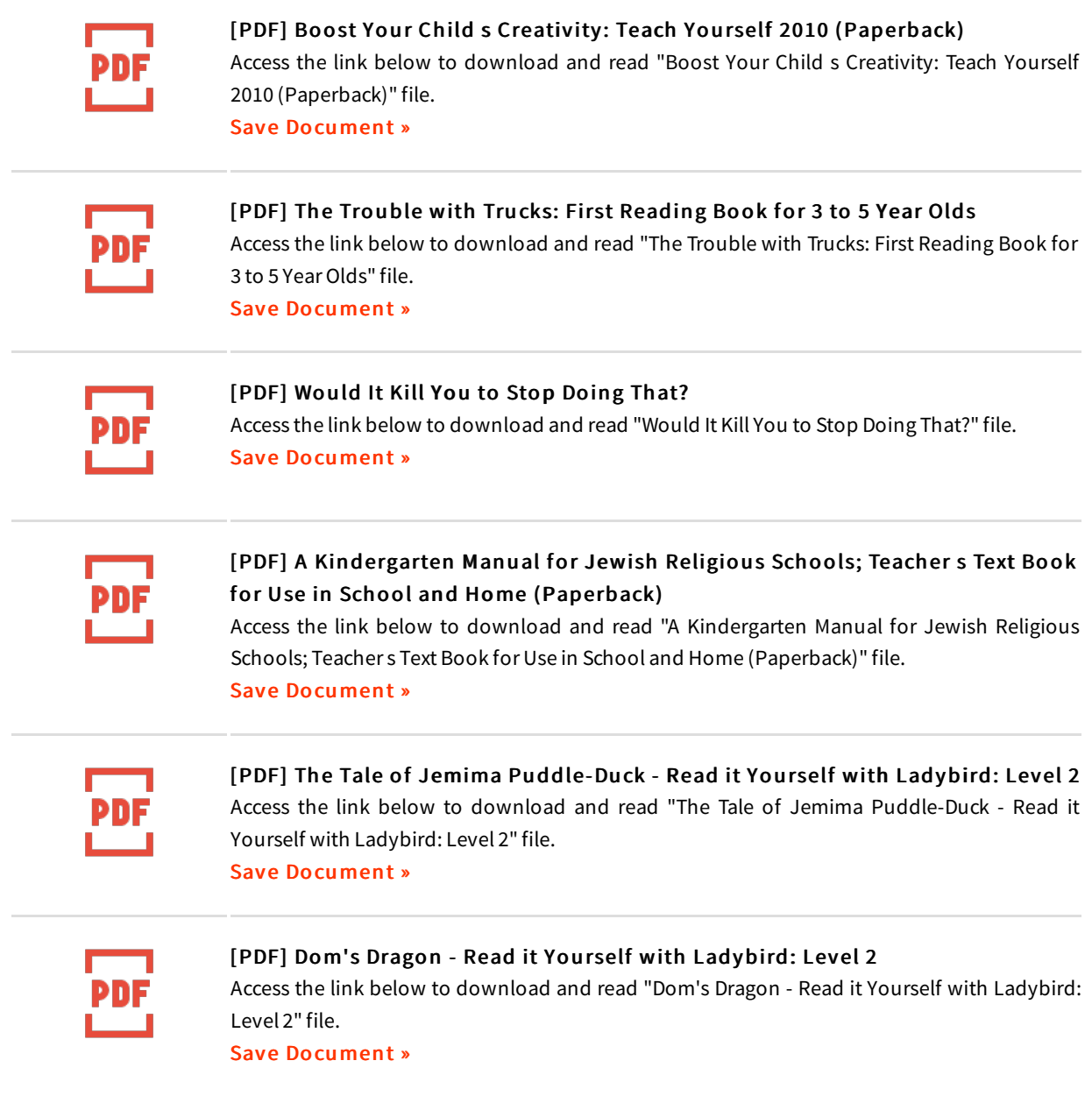